# HP OpenView AssetCenter

 $: 5.0$ 

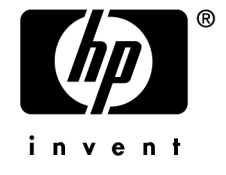

Build : 327

担保  $HP$ 

 $\mathsf{HP} = \mathsf{HP}$ 

受限权利

 $HP$ FAR 12.211 12.212

### 版权声明

(c) Copyright 1994-2006 Hewlett-Packard Development Company, L.P.

### 商标声明

- Adobe®, Adobe Photoshop® and Acrobat® are trademarks of Adobe Systems Incorporated.
- Corel<sup>®</sup> and Corel logo<sup>®</sup> are trademarks or registered trademarks of Corel Corporation or Corel Corporation Limited.
- Java<sup>™</sup> is a US trademark of Sun Microsystems, Inc.
- Linux is a U.S. registered trademark of Linus Torvalds
- Microsoft<sup>®</sup>, Windows®, Windows NT® and Windows® XP are U.S. registered trademarks of Microsoft Corporation.
- Oracle® is a registered US trademark of Oracle Corporation, Redwood City, California.
- UNIX<sup>®</sup> is a registered trademark of The Open Group.

### 5  $\ddot{\phantom{a}}$  $\mathcal{L}$  $\bullet$  .  $\bullet$  $\bullet$  $\ddot{\phantom{1}}$ 5  $\ddot{\phantom{a}}$  $\mathbf{r}$  . The set of the set of the set of the set of the set of the set of the set of the set of the set of the set of the set of the set of the set of the set of the set of the set of the set of the set of the set of t and the contract of the contract of the contract of the contract of the contract of the contract of the contract of the contract of the contract of  $\ddot{\phantom{a}}$ 6 and a construction of the construction of the construction of the construction of the construction of the construction of the construction of the construction of the construction of the construction of the construction of  $\ddot{\phantom{a}}$  $\mathbf{1}$ . 9 l.  $\ddot{\phantom{a}}$  $\mathbf{A}^{\mathbf{r}}$  $\ddot{\phantom{a}}$  $\mathbf{r}$  $\mathcal{L}_{\bullet}$  $10$  $\mathbf{1}=\mathbf{1}=\mathbf{1}=\mathbf{1}=\mathbf{1}$  $\mathbf{r}$  $\mathbf{r}$  $\ddot{\phantom{a}}$  $\sim$ 11  $\mathbf{1}$  ,  $\mathbf{1}$  ,  $\ddot{\phantom{a}}$  $\overline{\phantom{a}}$  $12$  $\mathcal{A}$  , and  $\mathcal{A}$  , and  $\mathcal{A}$  $\sim$  $\sim$  $\mathbb{R}^2$ **Contract**  $\ddot{\phantom{a}}$  .  $\overline{a}$ 13  $\sim$   $\sim$   $\sim$  $\cdot$  $\ddot{\phantom{a}}$  $\sim$  $\ddot{\phantom{a}}$  $\overline{a}$ 14  $\mathcal{L}^{\text{max}}$  , and  $\mathcal{L}^{\text{max}}$  $\mathcal{L}^{\text{max}}$  , and  $\mathcal{L}^{\text{max}}$  $\mathbf{r}$  . The set of the set of the set of the set of the set of the set of the set of the set of the set of the set of the set of the set of the set of the set of the set of the set of the set of the set of the set of t  $\begin{array}{cccccccccccccc} \bullet & \bullet & \bullet & \bullet & \bullet & \bullet & \bullet & \bullet & \bullet & \bullet \end{array}$  $\ddot{\phantom{a}}$  .  $\ddot{\phantom{a}}$  $\ddot{\phantom{a}}$  $\ddot{\phantom{a}}$  $\ddot{\phantom{a}}$  $\overline{\phantom{a}}$ 15  $\mathcal{L}^{\text{max}}$  , and  $\mathcal{L}^{\text{max}}$  $\frac{1}{2}$  . . . . . . . . . . . . . .  $\sim$  $\sim$  $\sim$  $\sim$  $\mathbf{1}$  , and  $\mathbf{1}$  $\ddot{\phantom{a}}$  $\sim$ 16  $\mathbf{r}$  . The set of the set of  $\mathbf{r}$  $\mathbf{r}$  ,  $\mathbf{r}$  ,  $\mathbf{r}$  ,  $\mathbf{r}$  ,  $\mathbf{r}$  ,  $\mathbf{r}$  ,  $\mathbf{r}$  ,  $\mathbf{r}$  $\ddot{\phantom{a}}$  $\ddot{\phantom{a}}$  $\cdot$  $\ddot{\phantom{a}}$  $\ddot{\phantom{a}}$  $\ddot{\phantom{a}}$  $\sim$  $2.$  $17$  $\bullet$ . The contract of the contract of the contract of the contract of the contract of the contract of the contract of the contract of the contract of the contract of the contract of the contract of the contract of the contrac  $\bullet$  $\bullet$ 18 and a construction of the construction of the construction of the construction of the construction of the construction of the construction of the construction of the construction of the construction of the construction of 19  $\mathcal{L}^{\mathcal{L}}$  .  $\ddot{\phantom{a}}$ 20  $\ddot{\phantom{a}}$  $\ddot{\phantom{a}}$  $\ddot{\phantom{a}}$  $\ddot{\phantom{a}}$  $\ddot{\phantom{a}}$  $\ddot{\phantom{a}}$  $\sim$  $\sim$  $\ddot{\phantom{a}}$ 21 and the contract of the contract of the contract of the contract of  $\overline{a}$  $\sim$   $\sim$  $\sim$  $\sim$  $\overline{a}$  $\overline{a}$  $\overline{a}$ 22  $\overline{a}$  $\mathcal{A}=\mathcal{A}=\mathcal{A}$  . the contract of the contract of the contract of the contract of the contract of  $\sim$  $\sim$ 23  $\ddot{\phantom{a}}$  $\ddot{\phantom{a}}$ and a series of the contract of the contract of the contract of the contract of  $\ddot{\phantom{a}}$

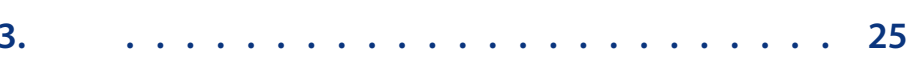

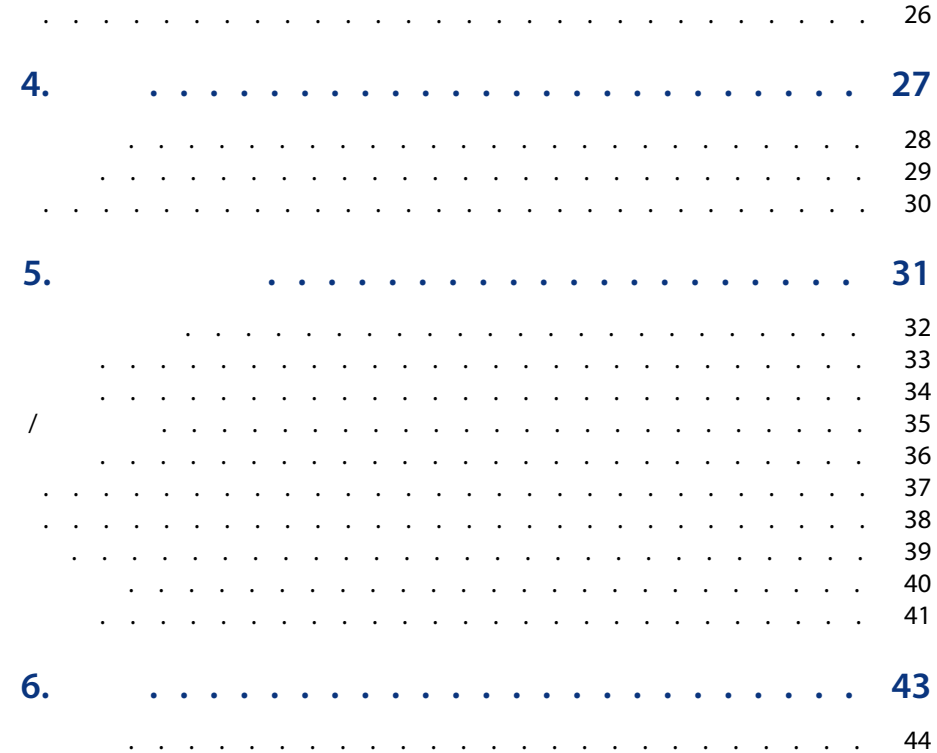

### <span id="page-4-1"></span><span id="page-4-0"></span>AssetCenter

### AssetCenter

### $SQL$

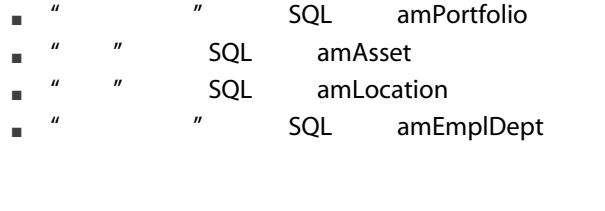

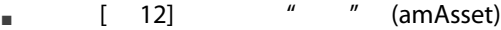

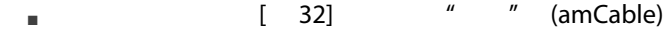

 $\blacksquare$  [ 30]  $\blacksquare$  (amTax)

<span id="page-5-0"></span>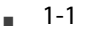

- $1-n$   $n-1$
- $n n$

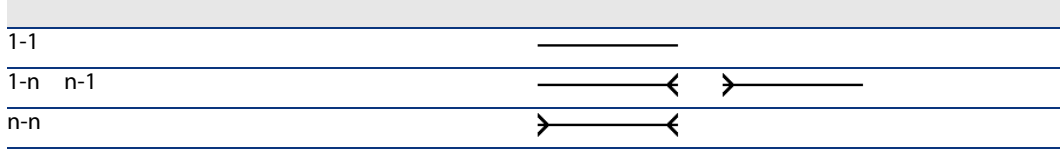

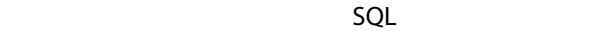

- " " (amPortfolio) " " (amEmplDept) SQL User ■ " " (amEmplDept) " (amPortfolio) SQL
- **ItemsUsed**

### Ø :

 $SQL$ (amPortfolio) User the controller of the User the User the User the CamEmplDept) ltemsUsed

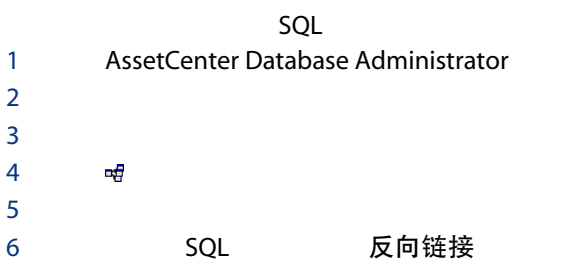

■ 源表中的一条记录链接到目标表中的一条记录。

### $1 - 1$

资产 [ 14] " " (amComputer) " " (amAsset) 资产

## $1-n$   $n-1$  $1 - n$ ■ 可以将源表中的一条记录链接到目标表中的多条记录。 ■ 可以将目标表中的多条记录链接到源表中的一条记录。 例如:[合同](#page-25-0) [ 26] 图表中"合同" (amContracts) "合同租金" (amCntrRent) 之间 租金 きょうしょう しょうしょく しゅうしょく しゅうしょく  $n-1$ ■ 可以将源表中的多条记录链接到目标表中的一条记录。

■ 可以将目标表中的一条记录链接到源表中的多条记录。 [ 10] " " (amAsset) " " (amModel) [模型](#page-9-0)

### $n - n$

■ 可以将源表中的多条记录链接到目标表中的多条记录。 [ 44] " (amProfile) " " (amFuncRight) FuncRights

### <span id="page-8-0"></span>■ [模型](#page-9-0) [ 10]

- [资产组合项](#page-10-0) [ 11]
- $\blacksquare$  [ 12]
- $\blacksquare$
- $\blacksquare$  [ 14]
- $\blacksquare$  [ 15]
- [端口和连接](#page-15-0) [ 16]

<span id="page-9-0"></span>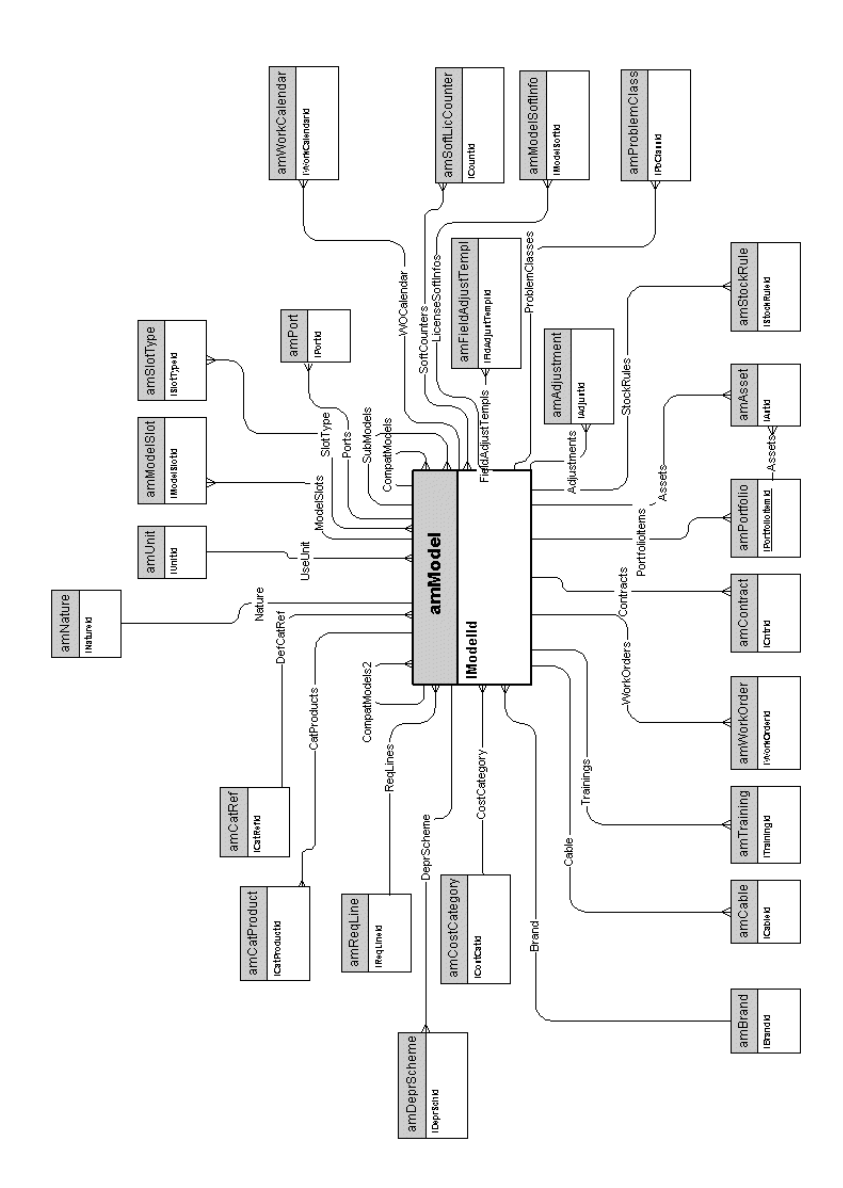

<span id="page-10-0"></span>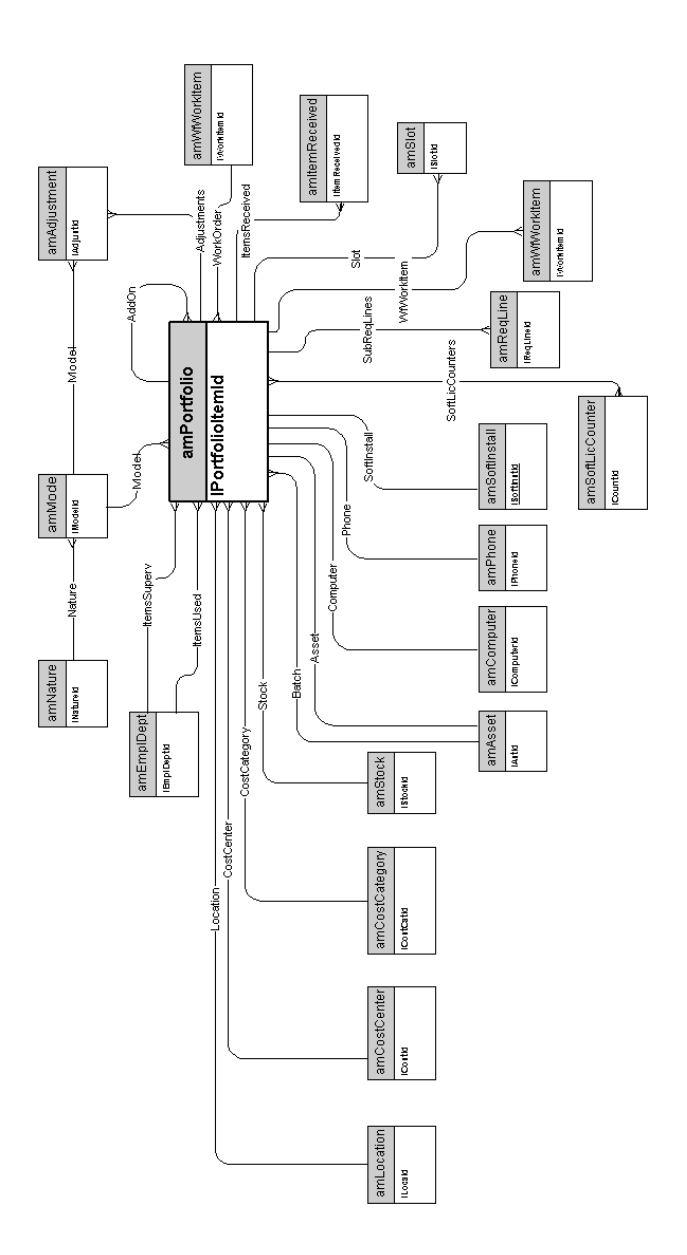

<span id="page-11-0"></span>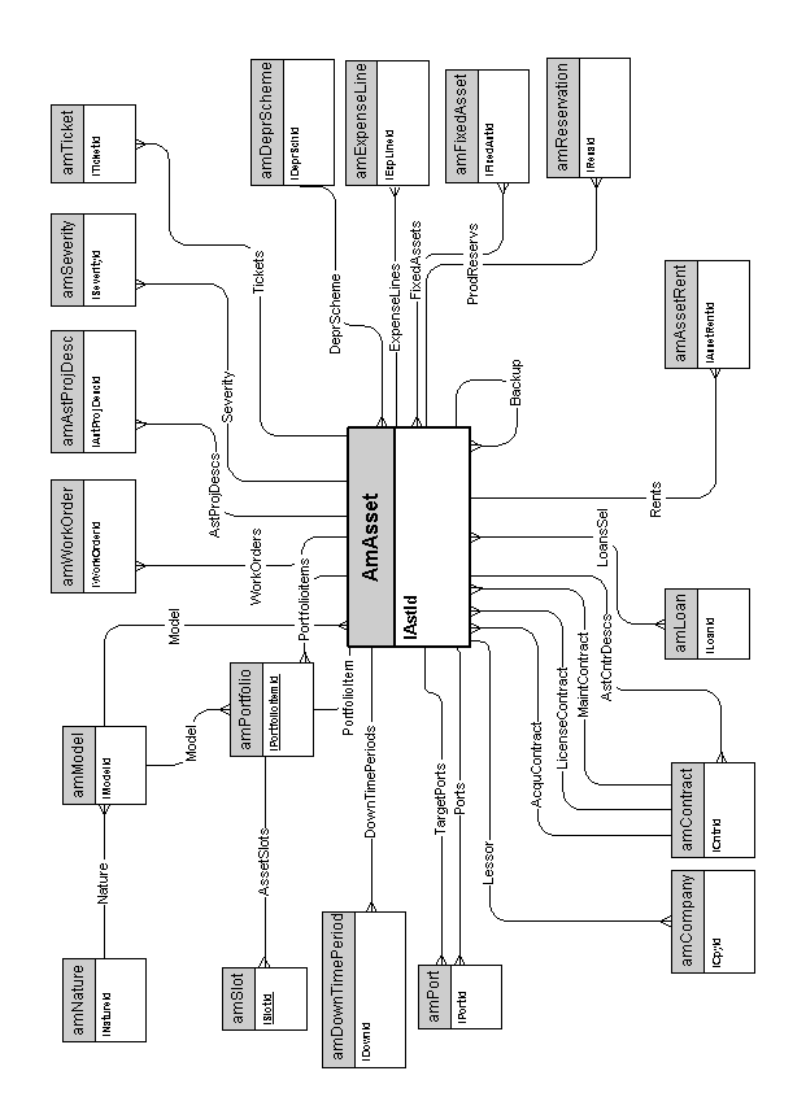

<span id="page-12-0"></span>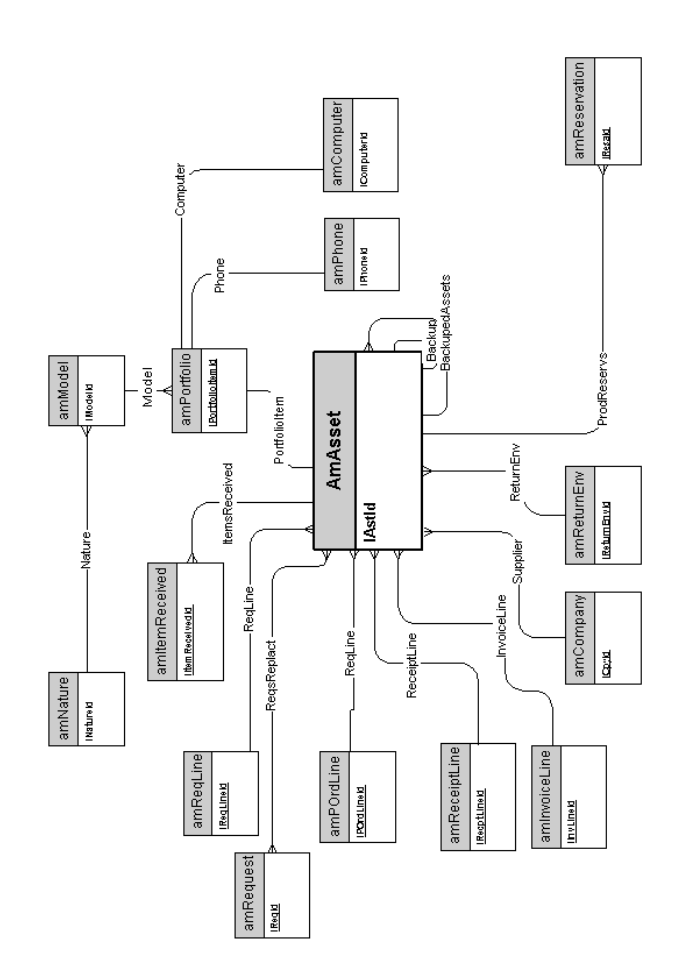

<span id="page-13-0"></span>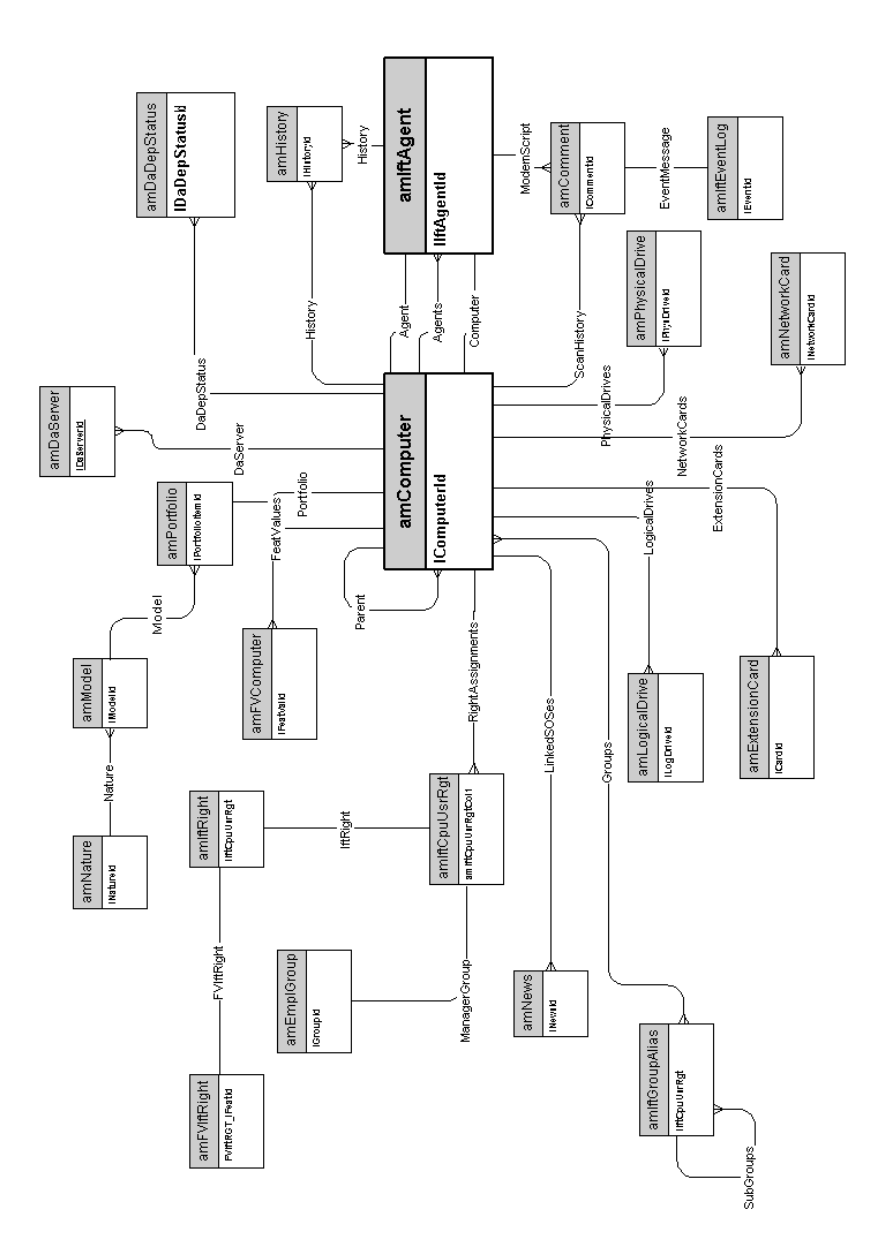

<span id="page-14-0"></span>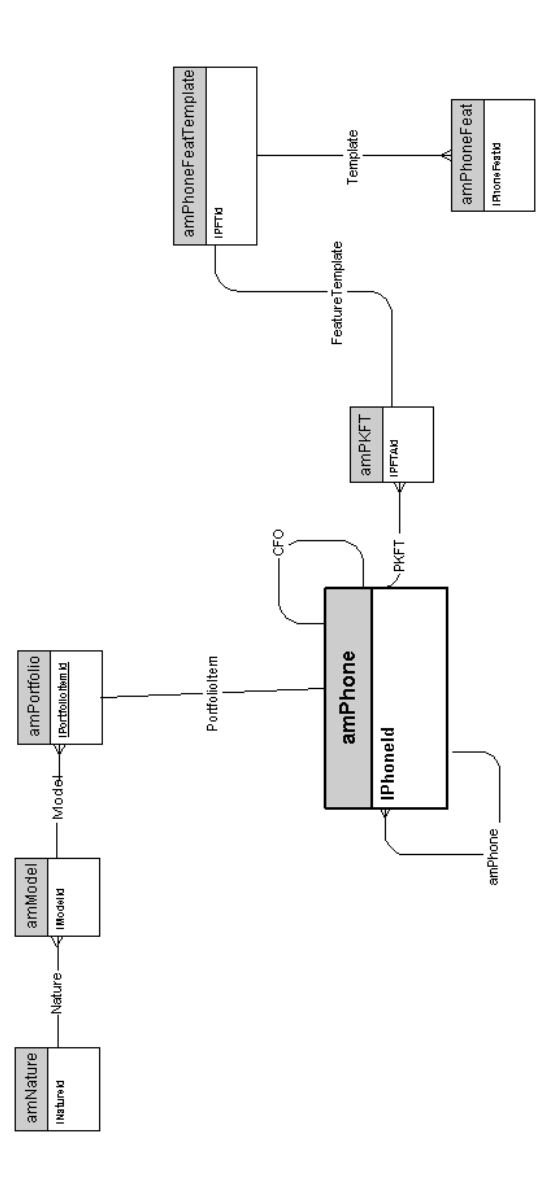

<span id="page-15-0"></span>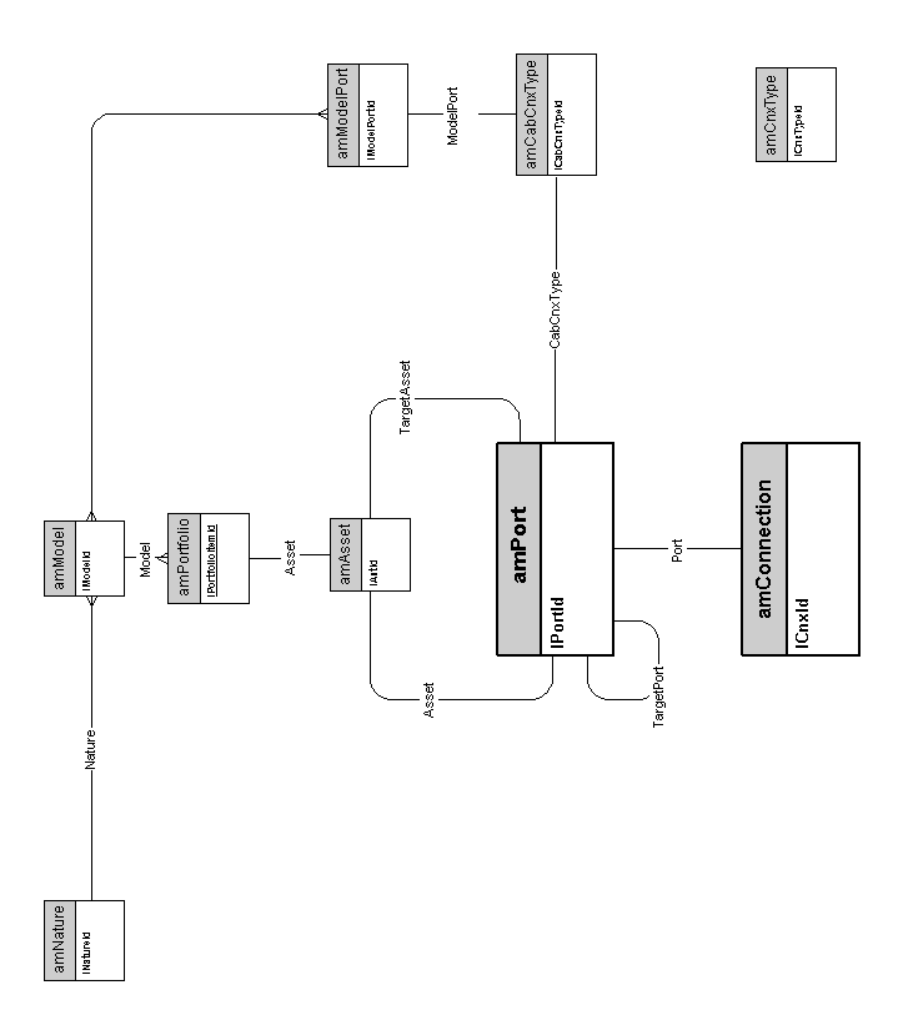

 $\overline{2}$ 

<span id="page-16-0"></span>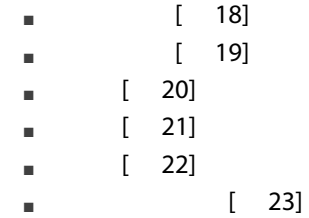

<span id="page-17-0"></span>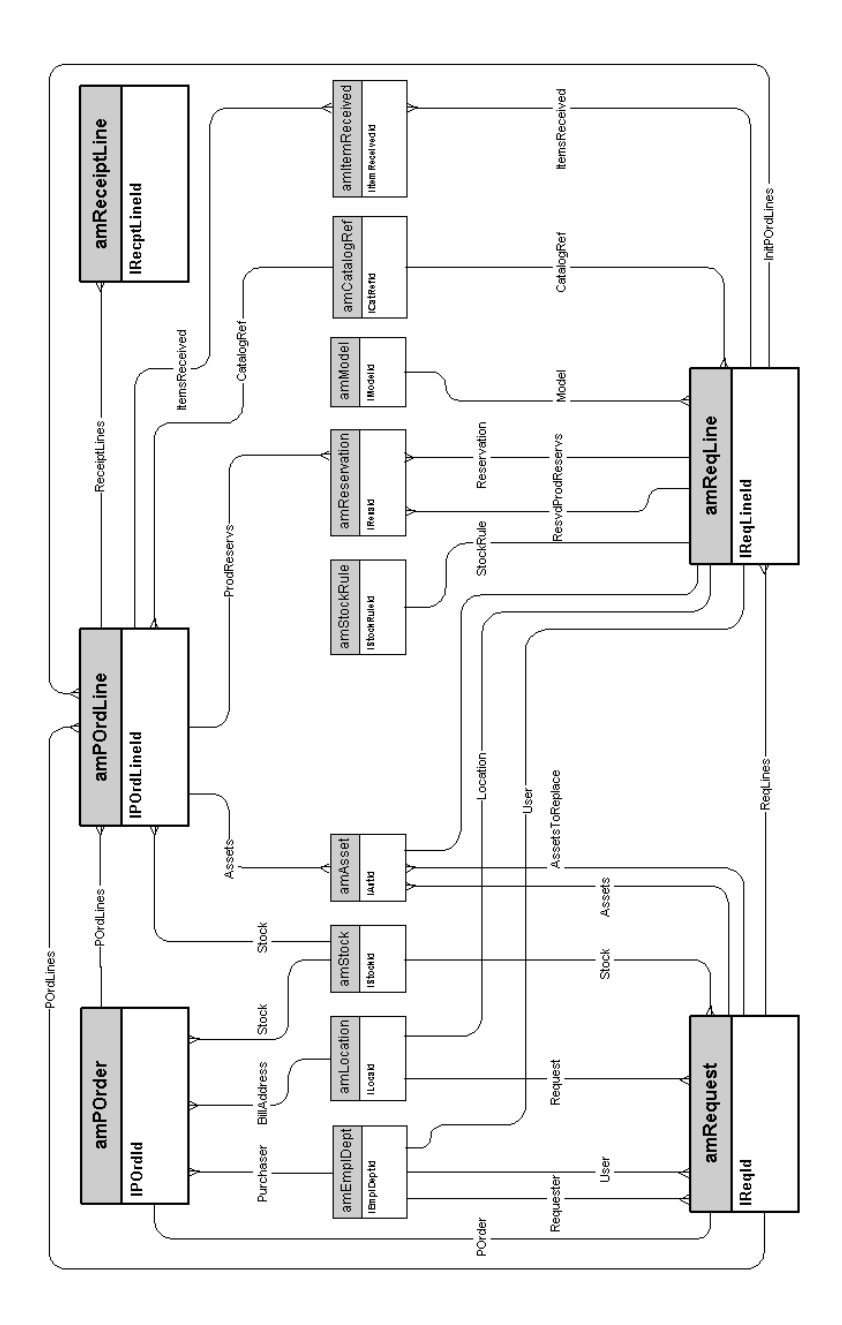

<span id="page-18-0"></span>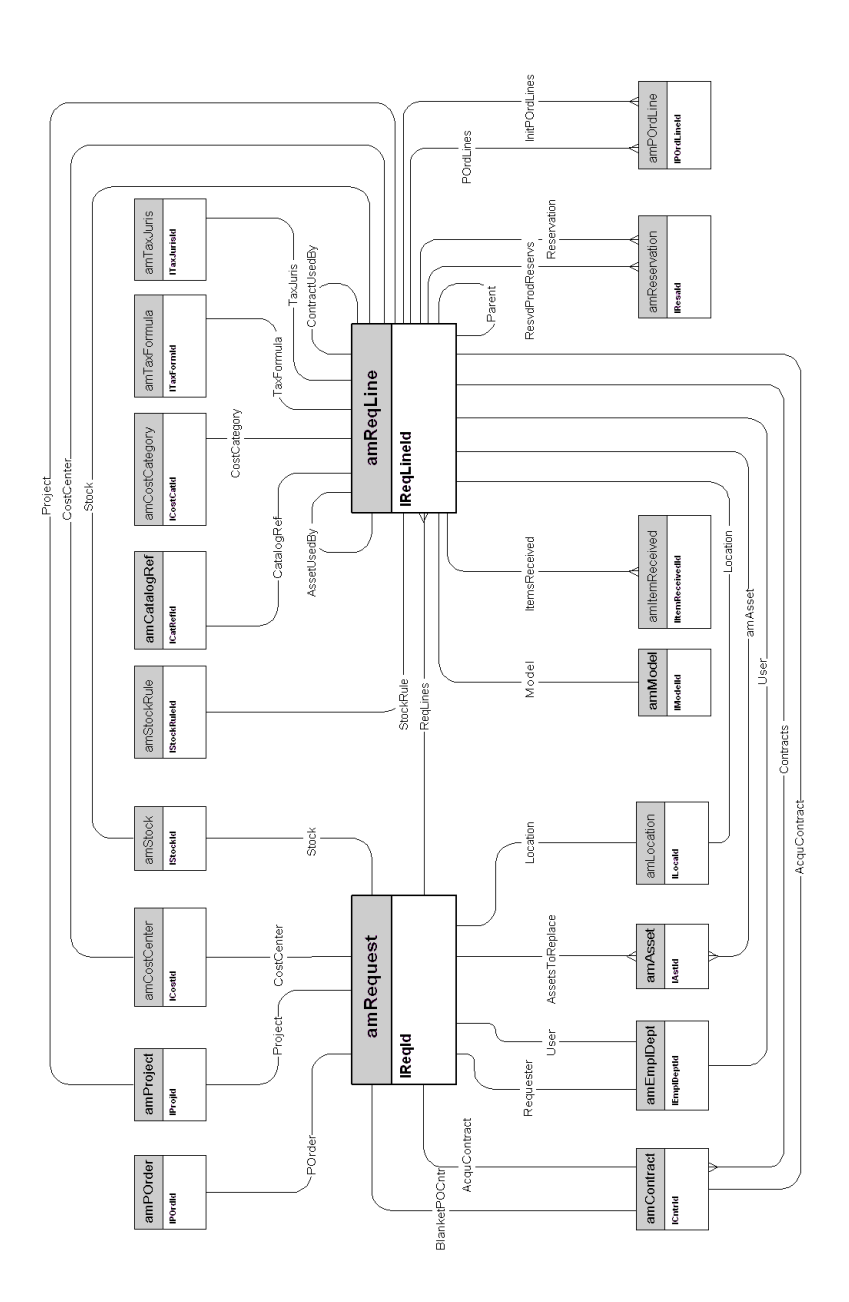

<span id="page-19-0"></span>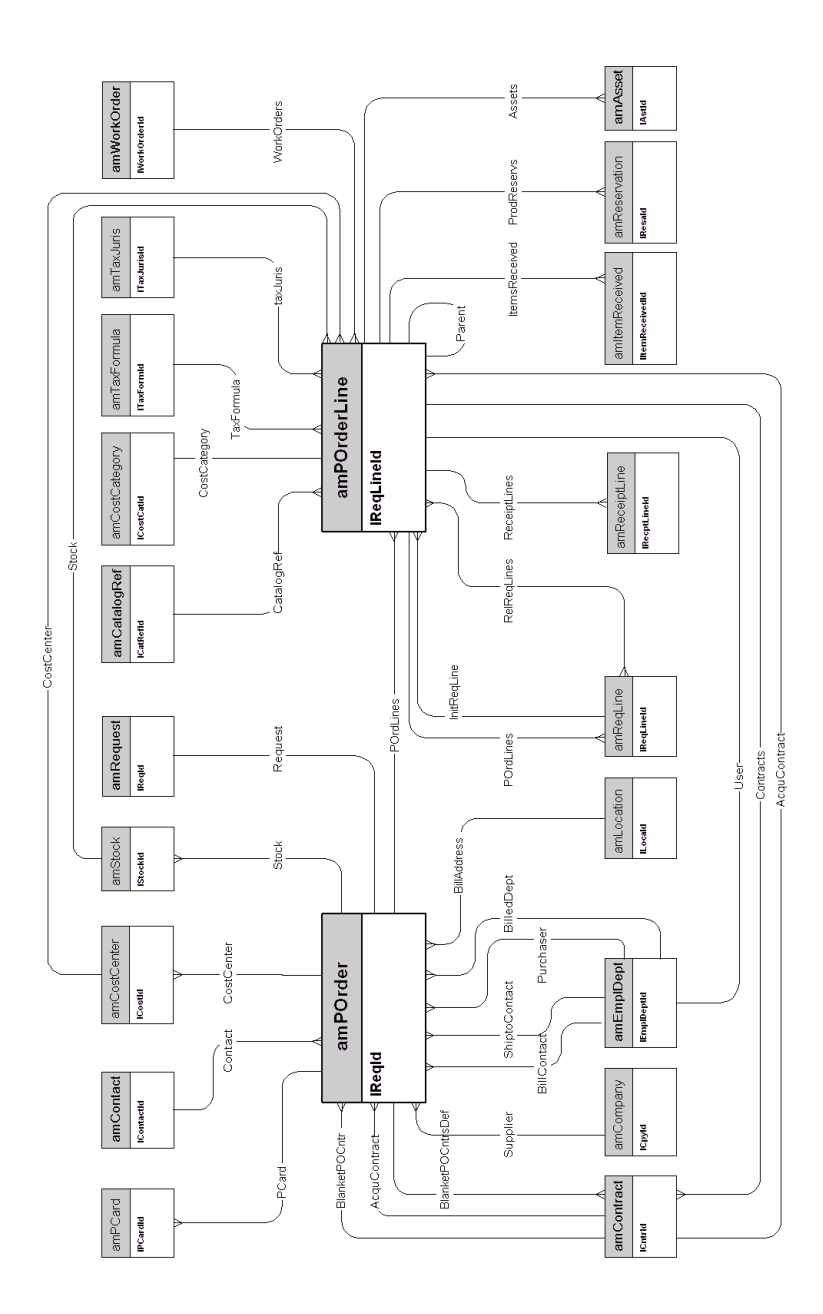

<span id="page-20-0"></span>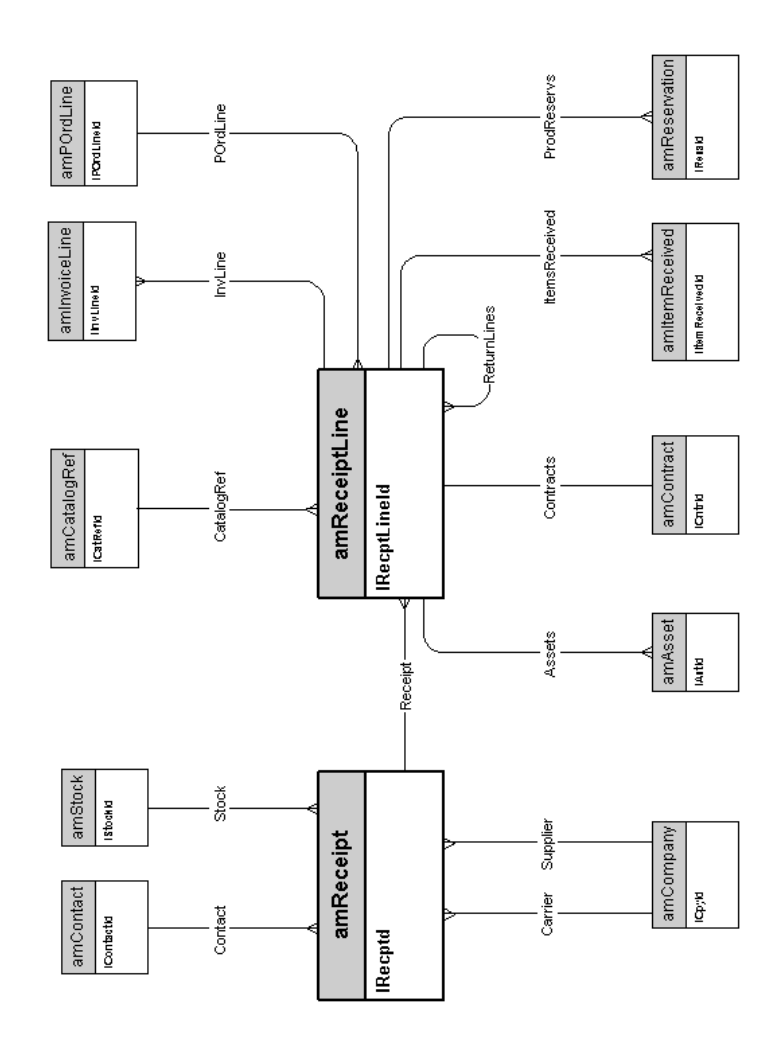

<span id="page-21-0"></span>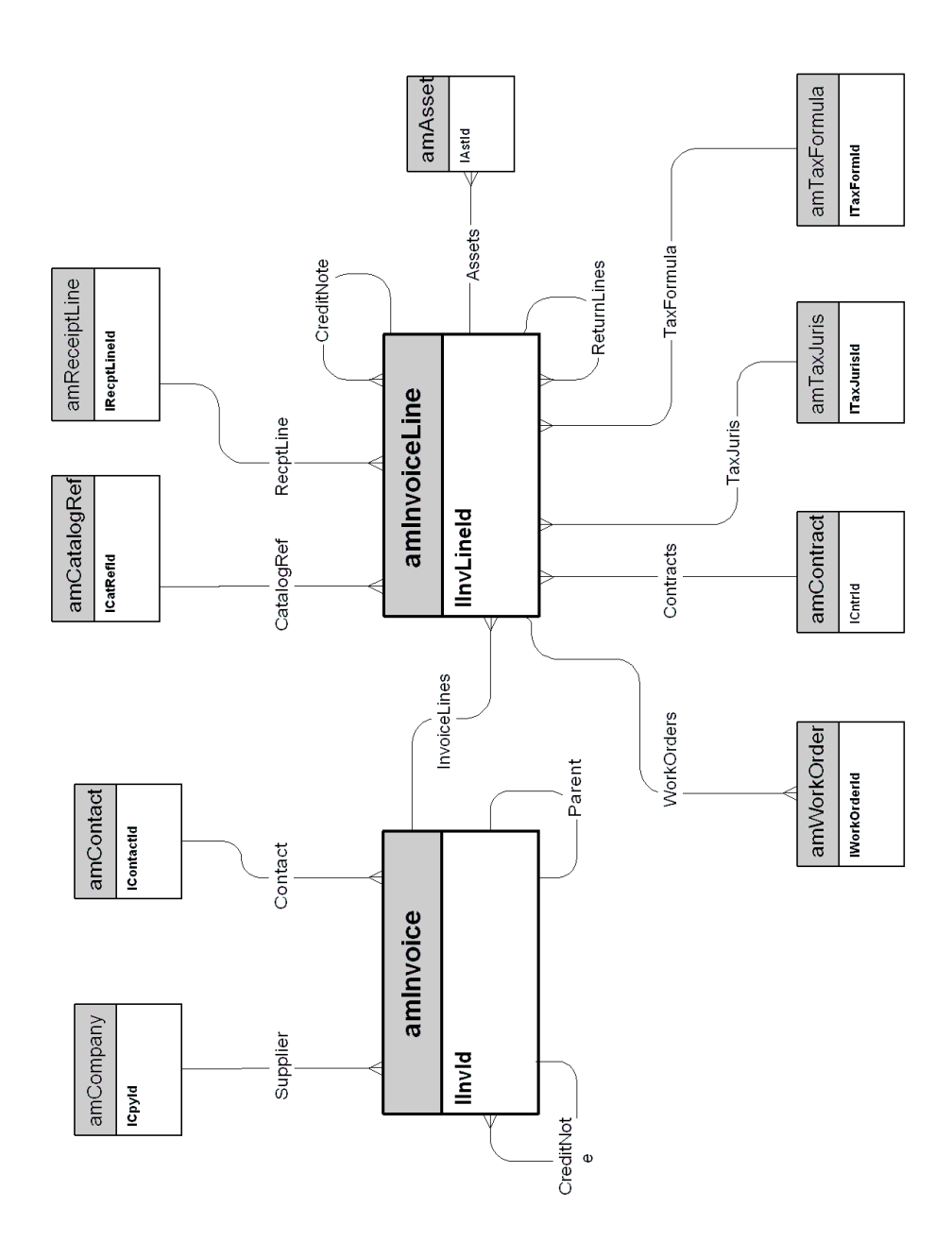

<span id="page-22-0"></span>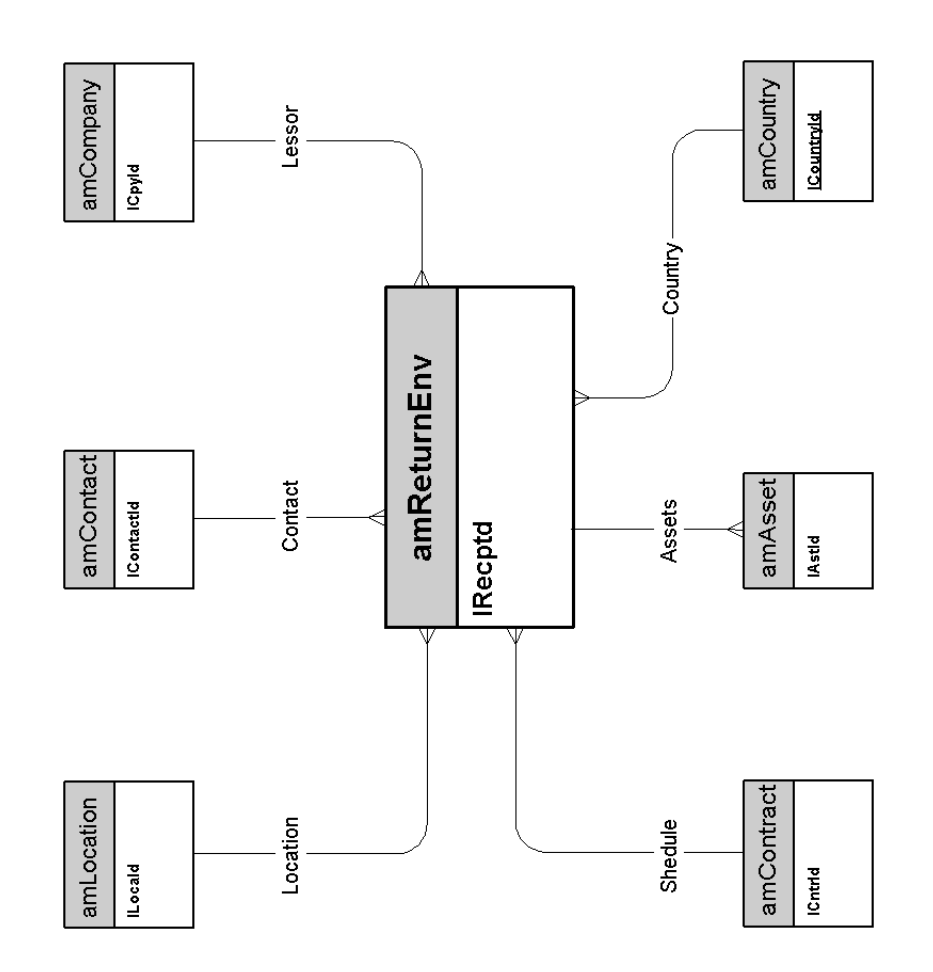

3 合同

<span id="page-24-0"></span>■ [合同](#page-25-0) [ 26]

<span id="page-25-0"></span>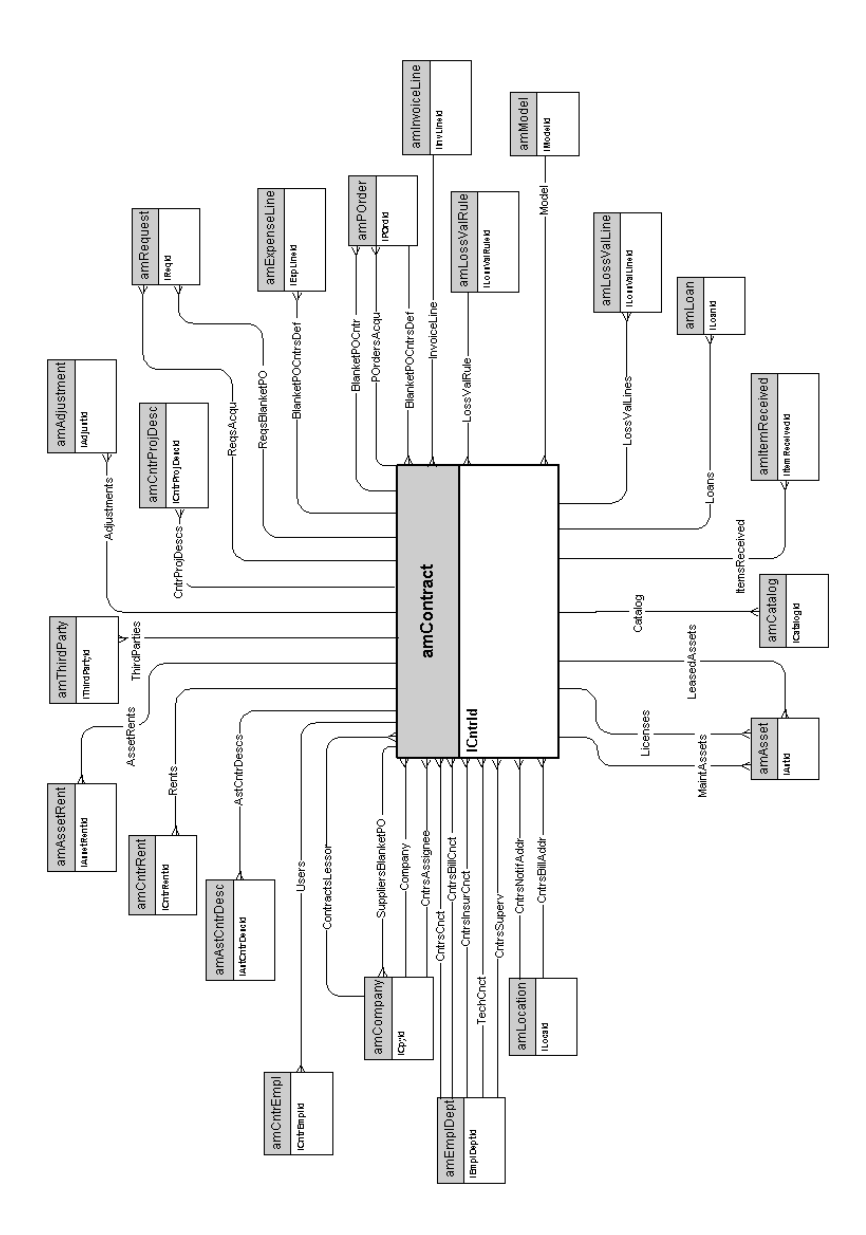

- <span id="page-26-0"></span>■ [预算和费用](#page-27-0) [ 28]
- [ 29]
- $[30]$

<span id="page-27-0"></span>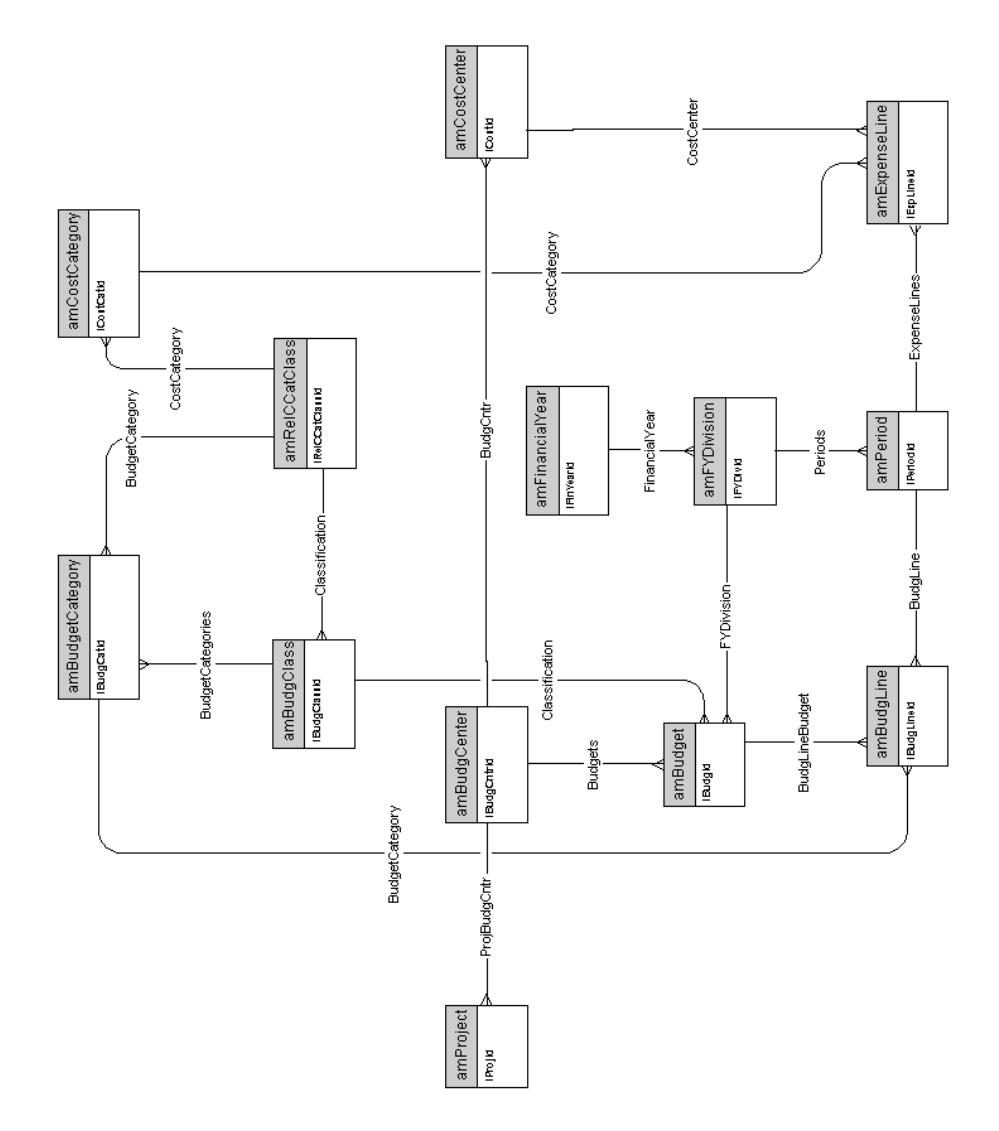

<span id="page-28-0"></span>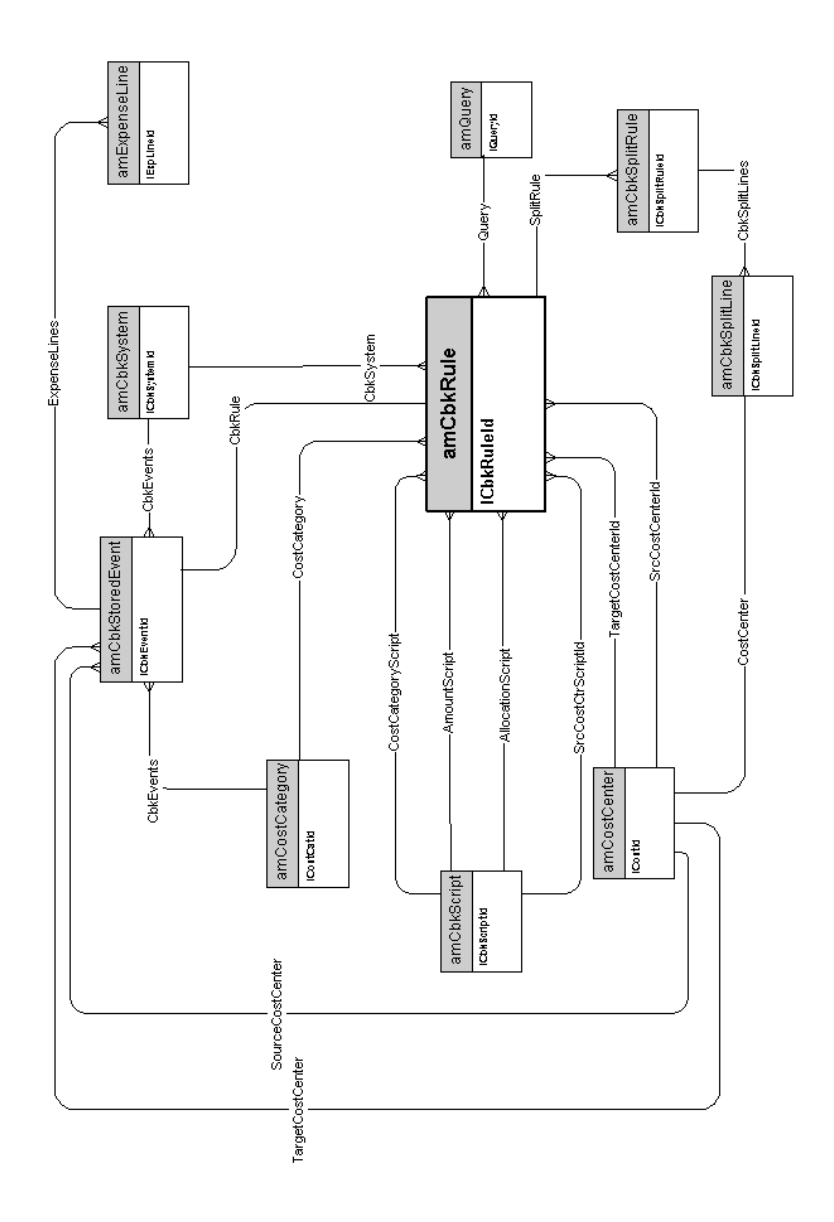

<span id="page-29-0"></span>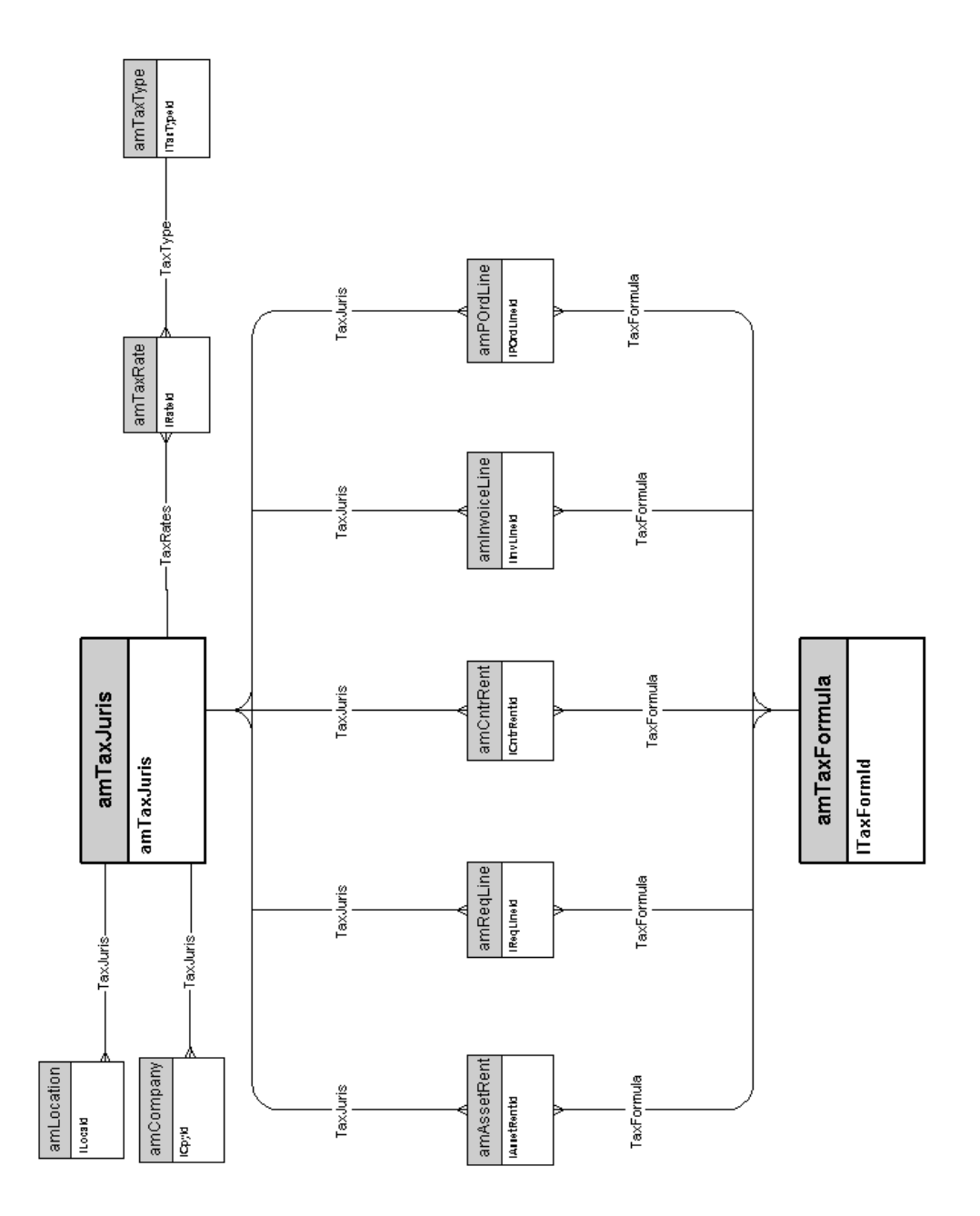

### <span id="page-30-0"></span>■ [电缆和电路设备](#page-31-0) [ 32]

- [ 33]
- [标签规则](#page-33-0) [ 34]
- $\blacksquare$  / [ 35]
- $[36]$
- $\blacksquare$  [ 37]
- $[38]$
- [ 39]
- [端接区配置](#page-39-0) [ 40]
- [电缆和电路设备](#page-31-0) [ 32]

<span id="page-31-0"></span>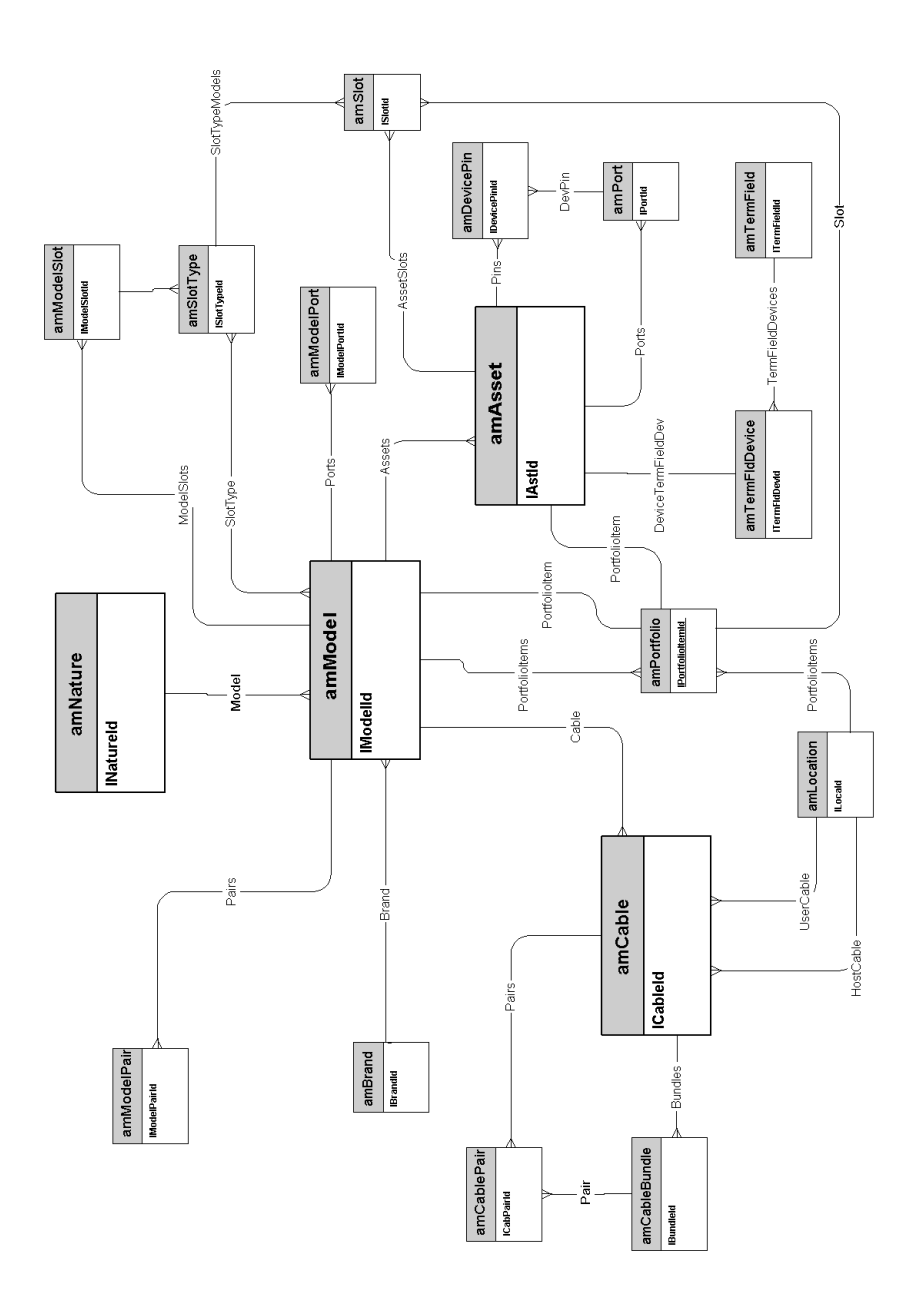

<span id="page-32-0"></span>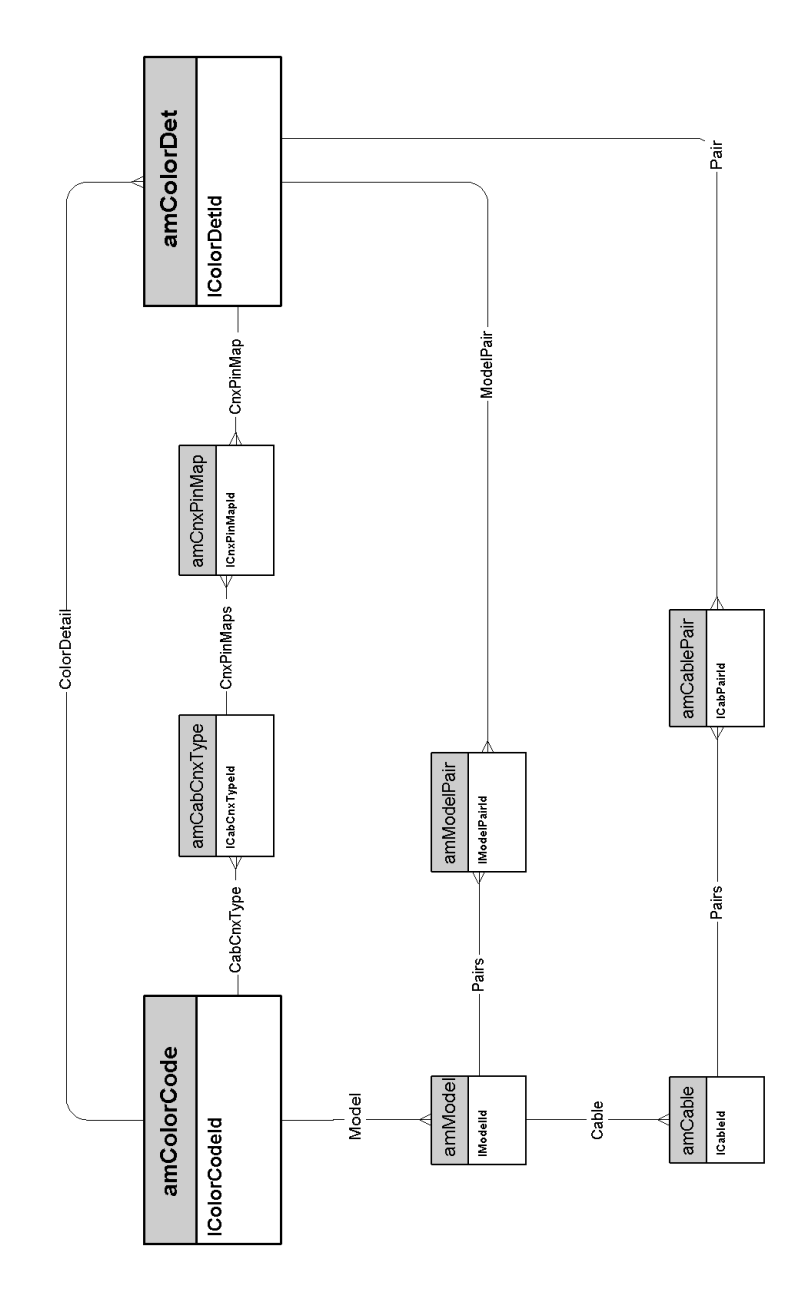

<span id="page-33-0"></span>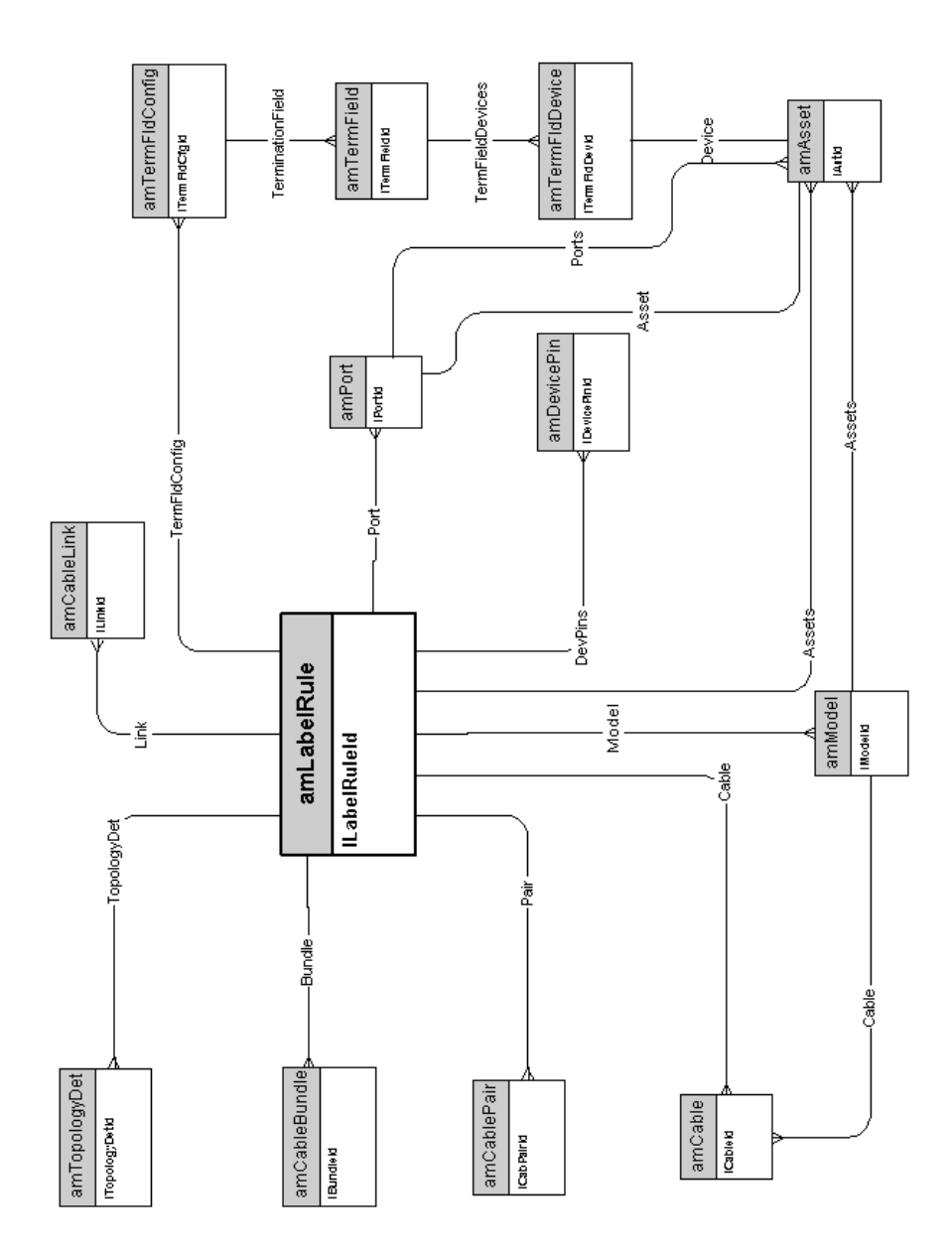

<span id="page-34-0"></span> $\overline{I}$ 

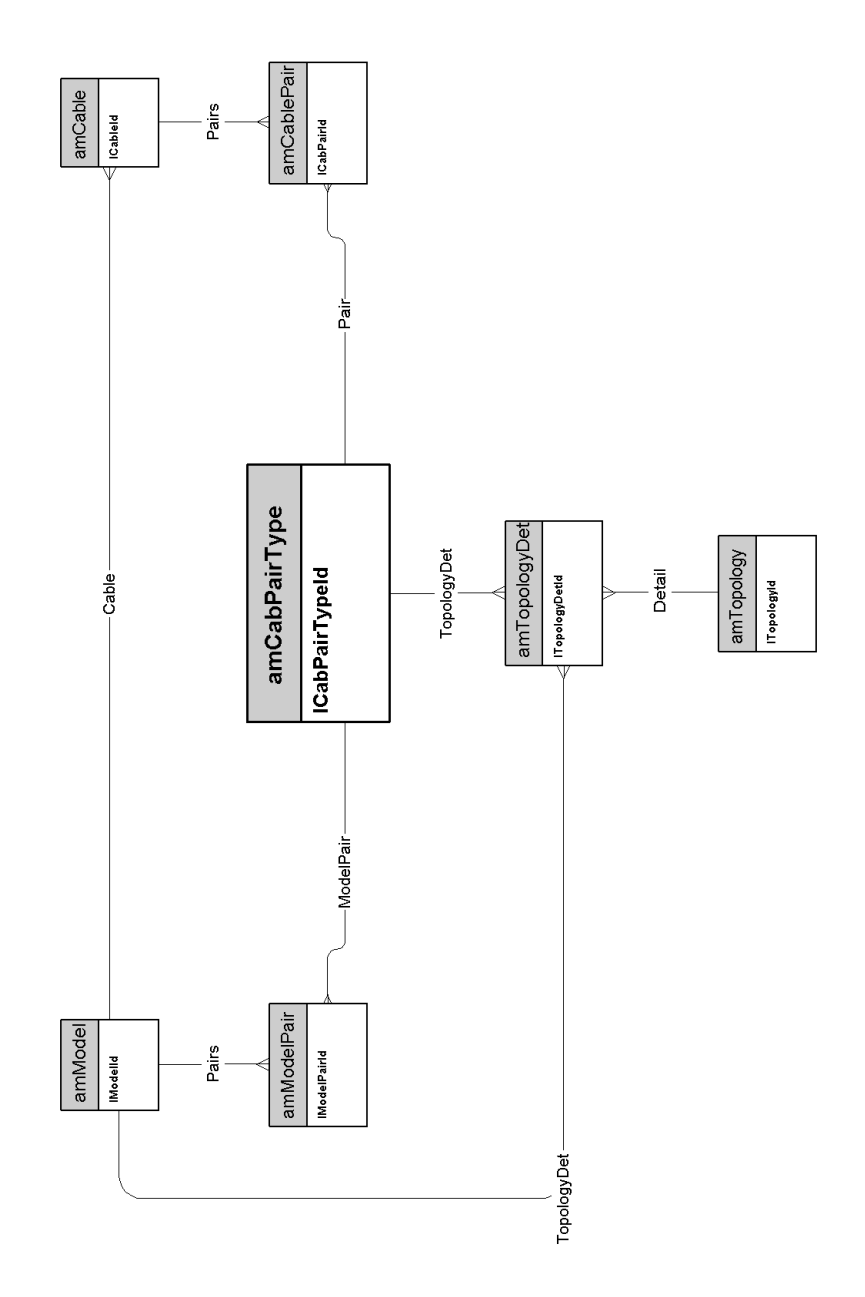

<span id="page-35-0"></span>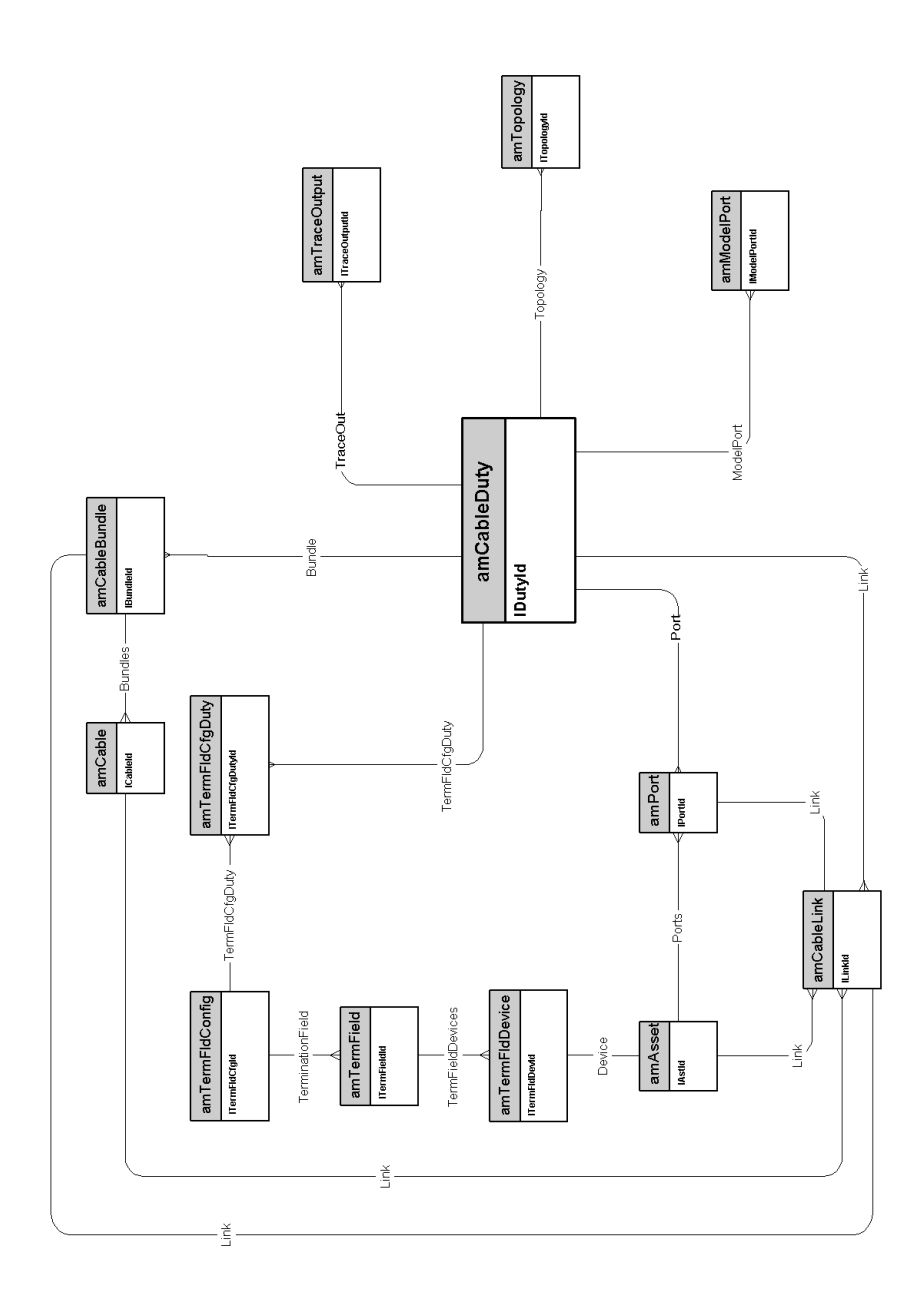

<span id="page-36-0"></span>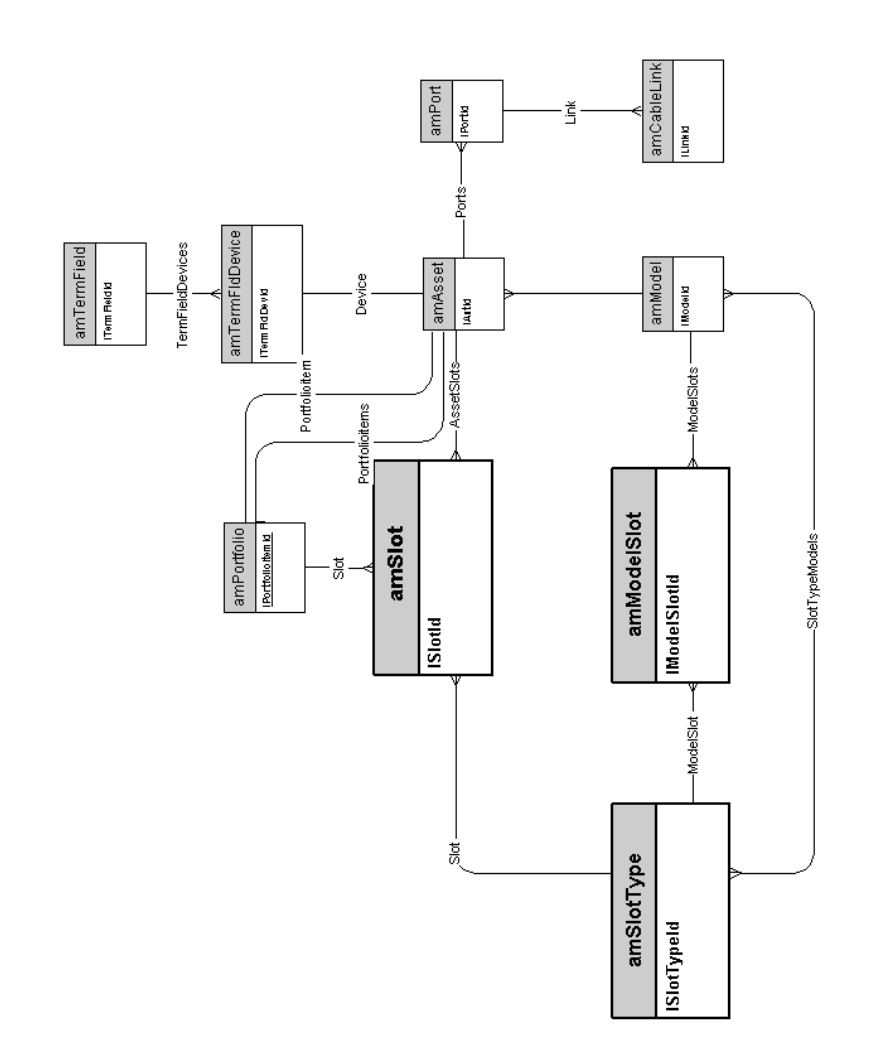

<span id="page-37-0"></span>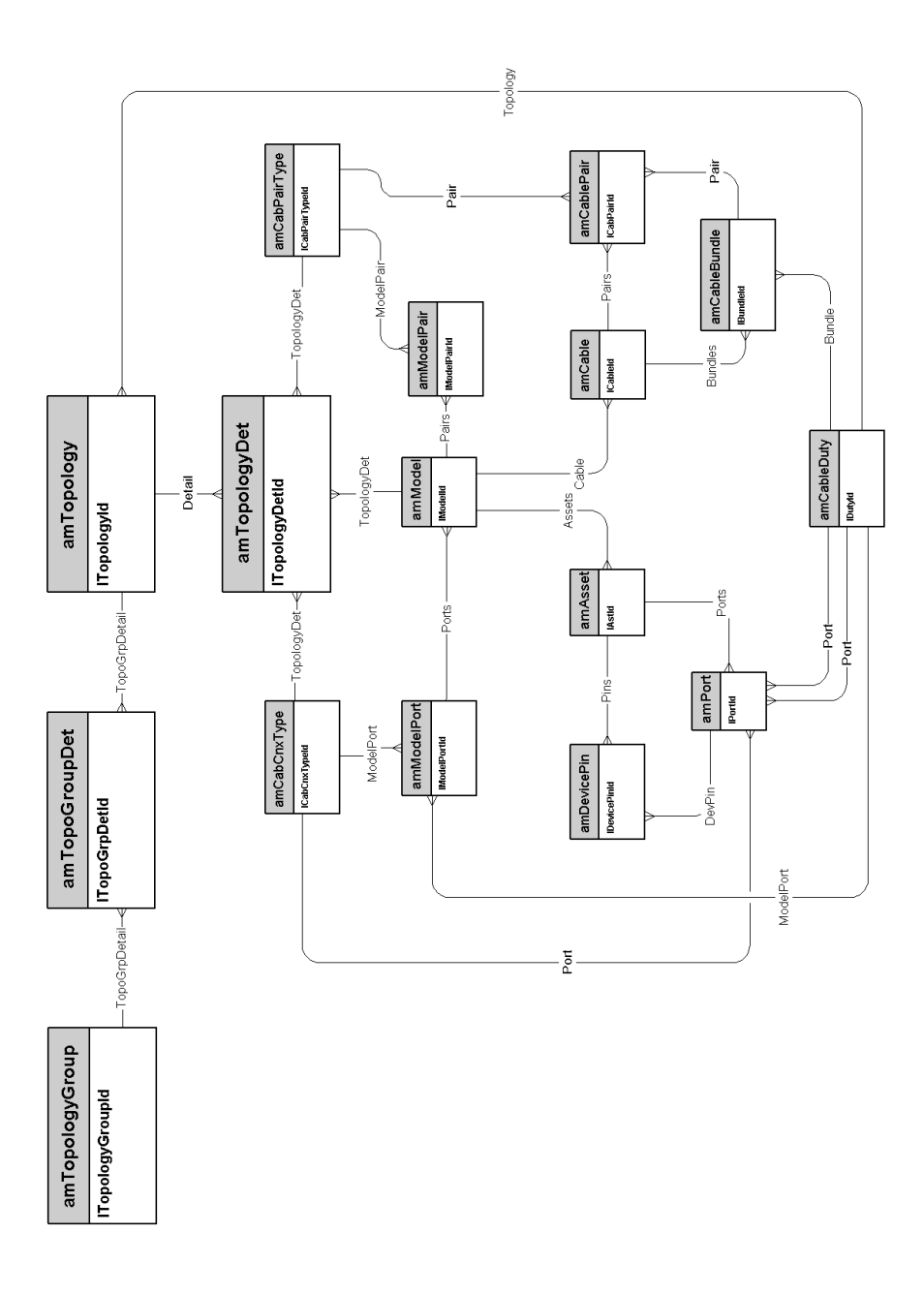

<span id="page-38-0"></span>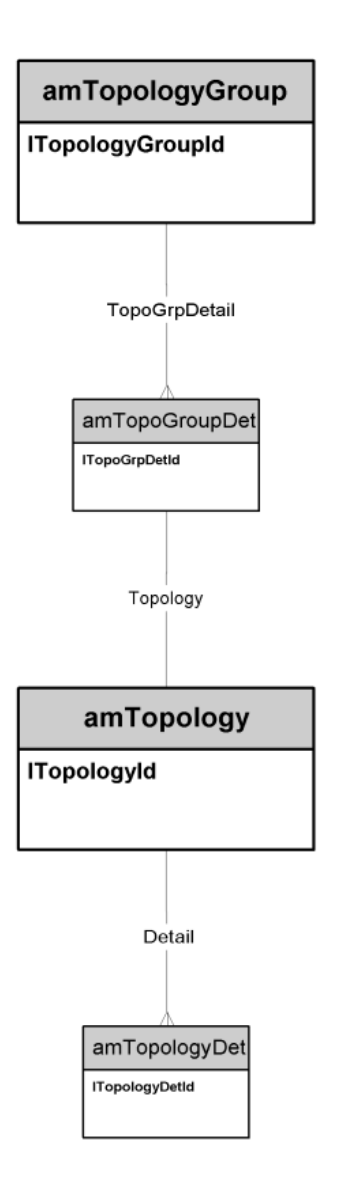

<span id="page-39-0"></span>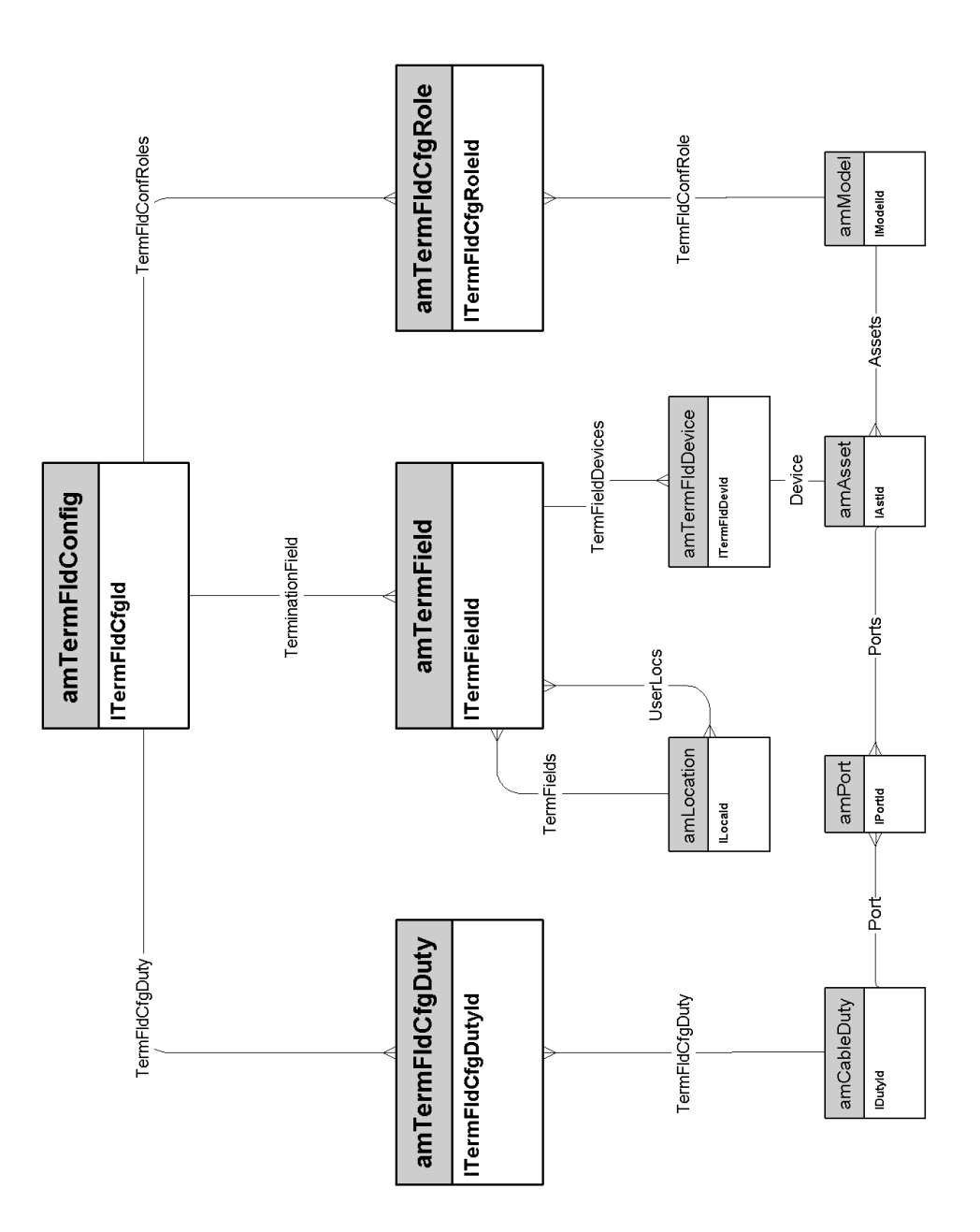

<span id="page-40-0"></span>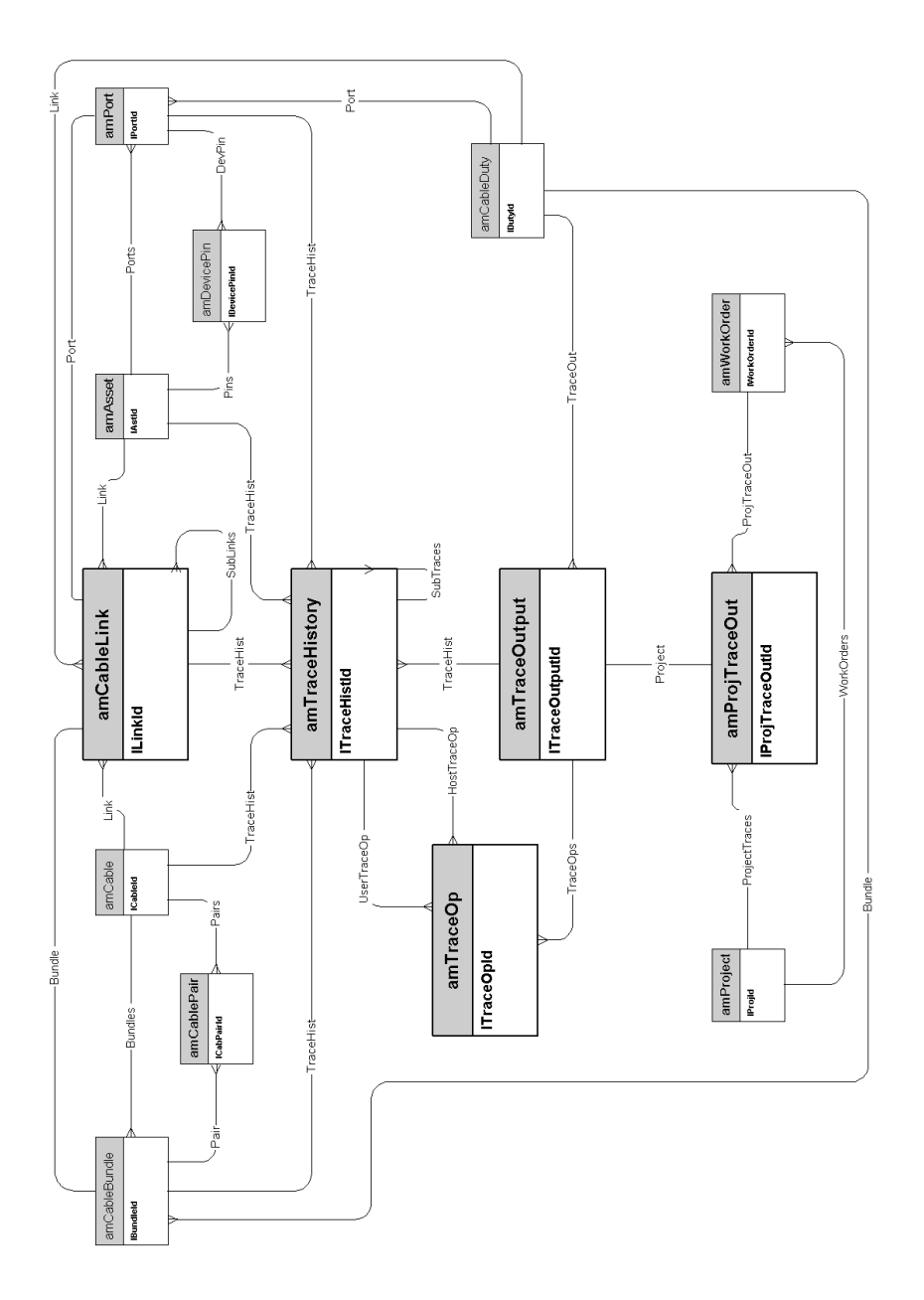

<span id="page-42-0"></span>■ [访问数据库](#page-43-0) [ 44]

<span id="page-43-0"></span>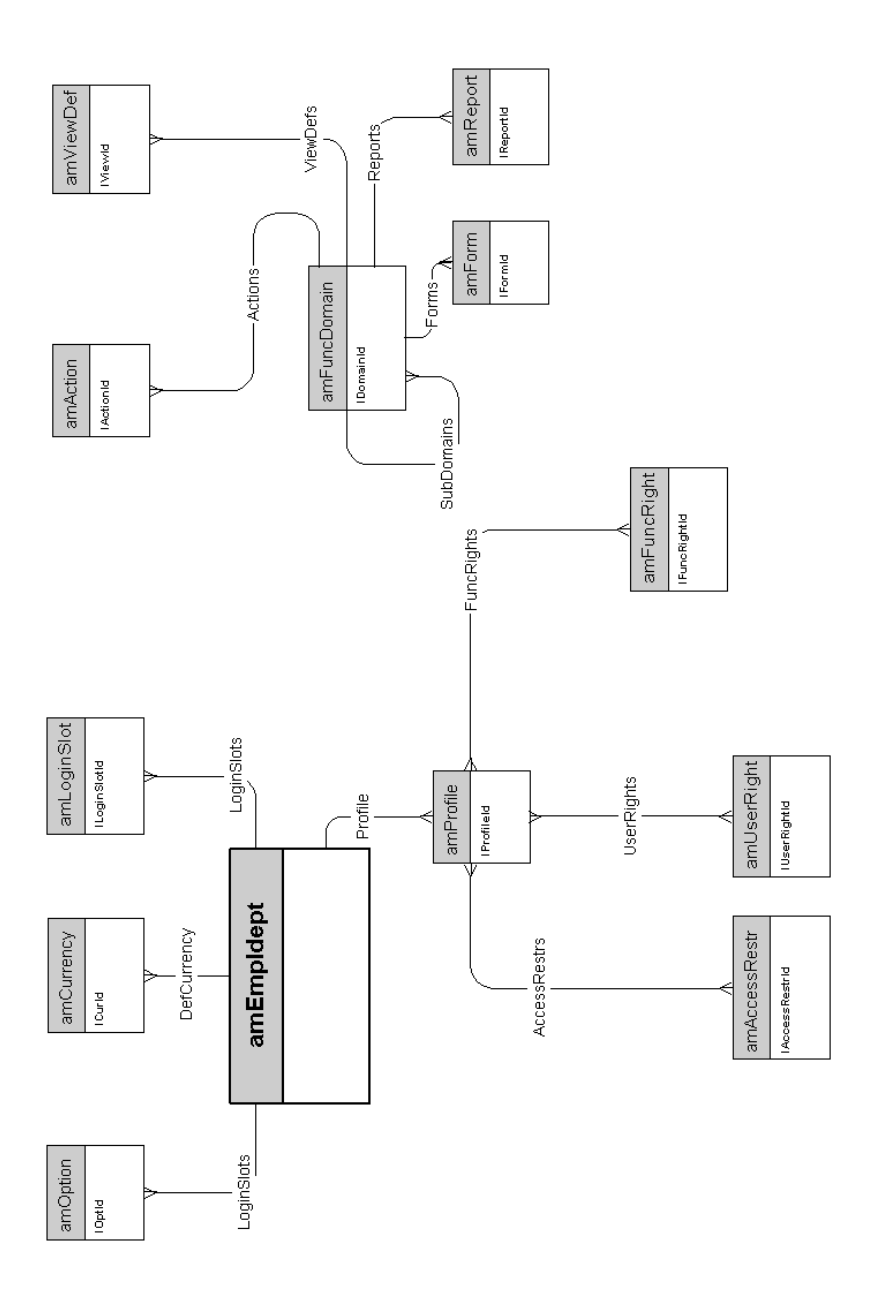